## Сергей Юрьевич Шилов

# 9. Введение в многопоточное программирование

### Исполнение нескольких потоков (нитей) управления в общем адресном пространстве

- multistack model
- kernel-, user-, mixed threads
- облегчённые процессы (lightweight processes)
- связанные и несвязанные потоки

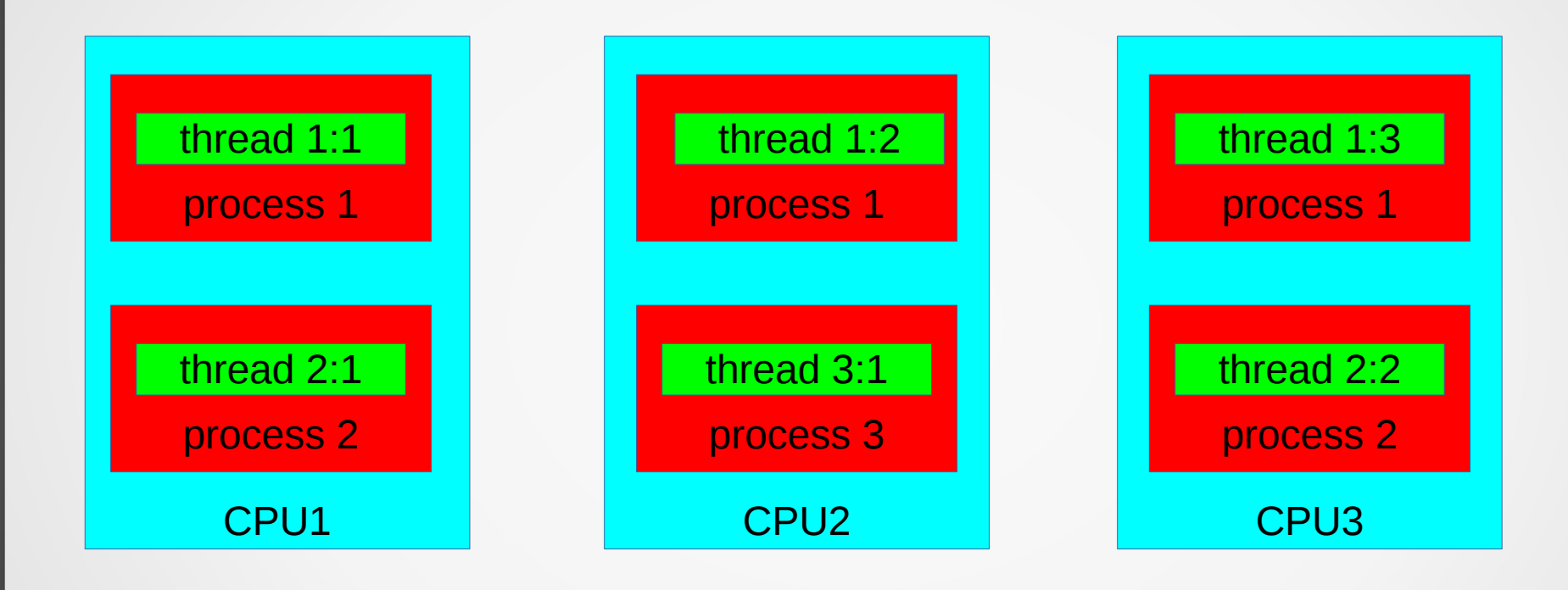

1:1

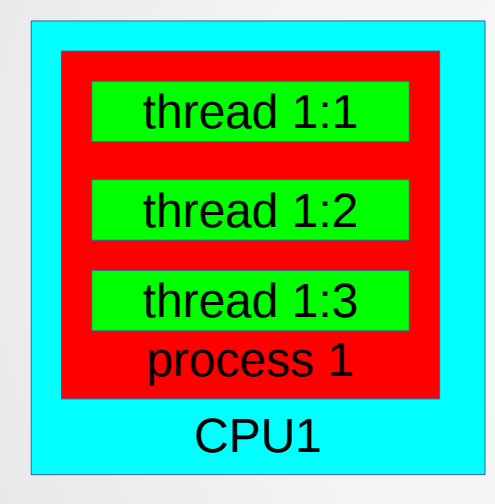

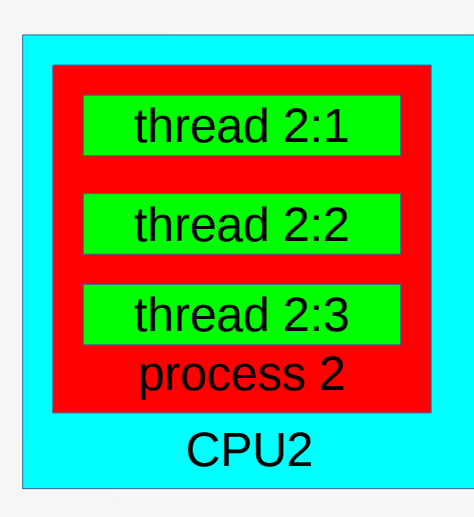

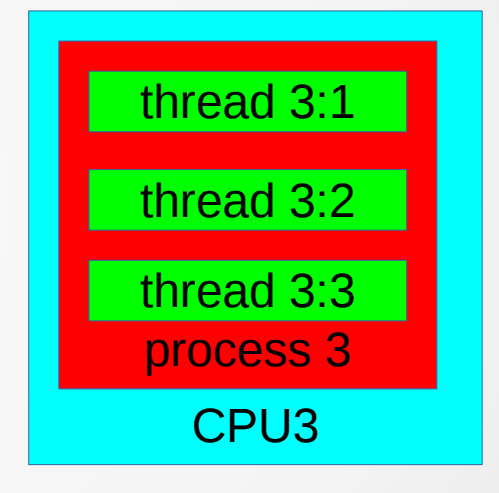

N:1

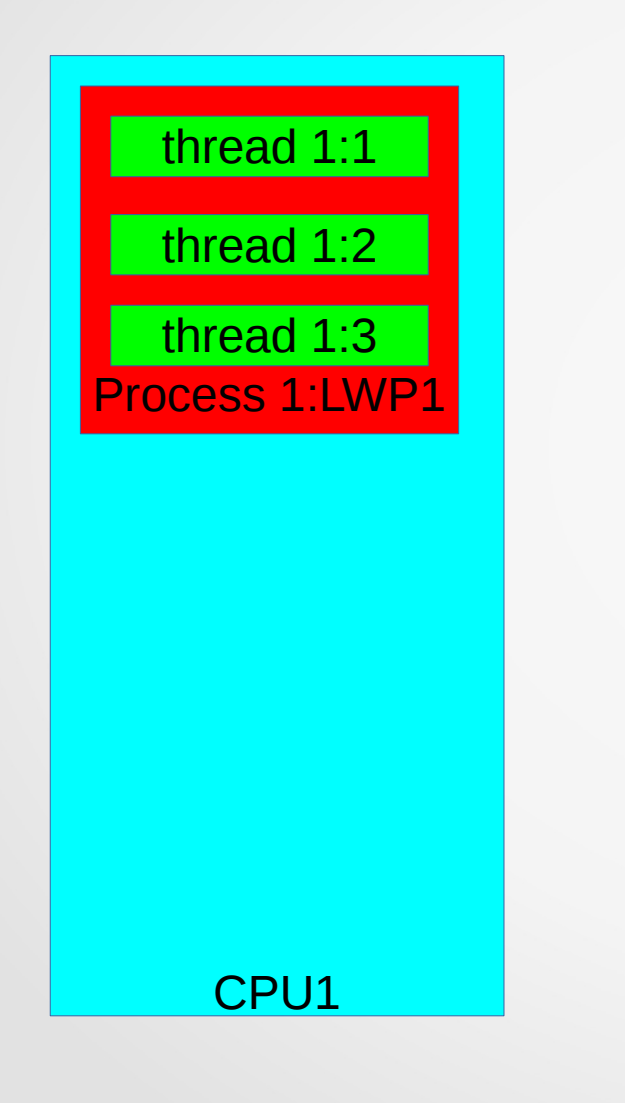

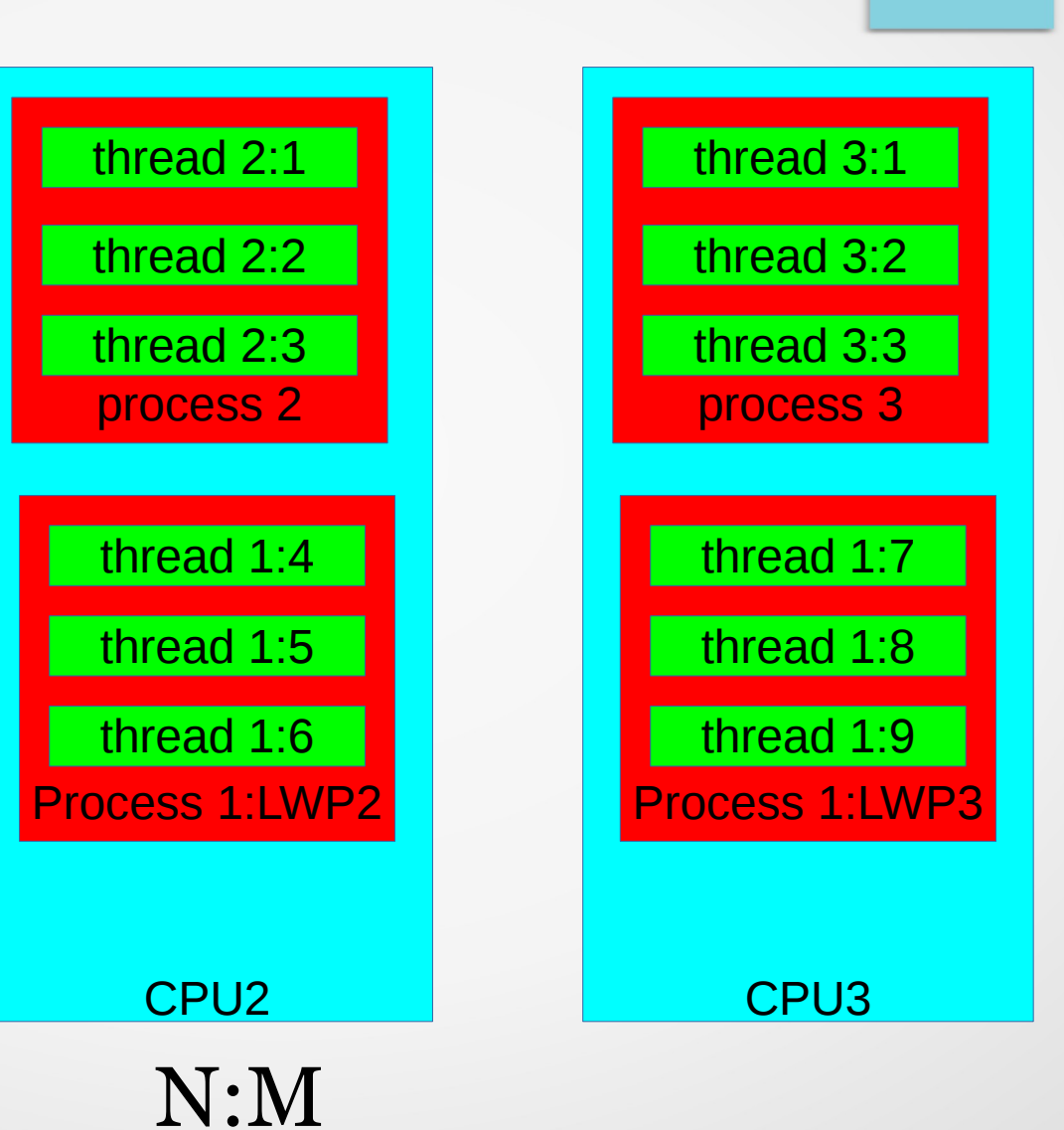

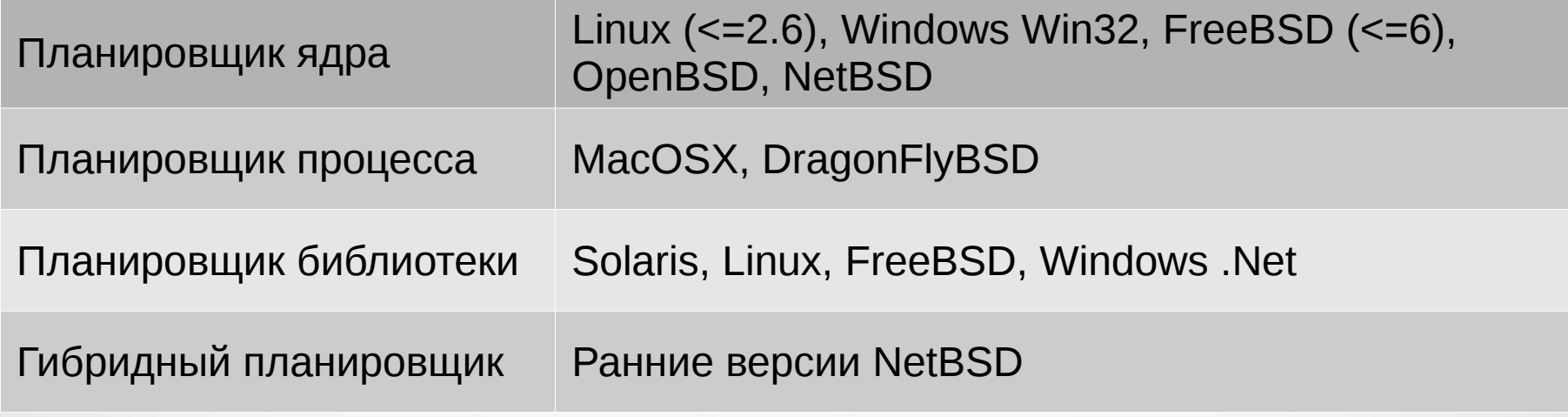

POXIX позволяет работать как планировщиком ядра (PTHREAD\_SCOPE\_SYSTEM), так и с планировщиком пользовательского уровня (PTHREAD\_SCOPE\_PROCESS)

#include <pthread.h>

int pthread create (pthread t \*thread, pthread attr t \*attr, void \* (\*start routine) (void \*), void  $*arg);$ 

#### ОПИСАНИЕ

Функция pthread create служит для создания новой нити исполнения внутри текущего процесса.

Новый thread будет выполнять функцию start routine с прототипом

#### void \* start routine (void \*) ;

передавая ей в качестве аргумента параметр **arg.** Если требуется передать более одного параметра, они собираются в структуру, и передается адрес этой структуры. Значение, возвращаемое функцией start routine не должно указывать на динамический объект данного thread'a. Параметр attr служит для задания различных атрибутов создаваемого thread'a. Их описание выходит за рамки нашего курса и мы вседа будем полагать их заданными по умолчанию, подставляя в качестве аргумента значение NULL. Аргумент attr р указывает на структуру, задающую атрибуты вновь создаваемого потока. Если attr p=NULL, то используются атрибуты "по умолчанию" (но это плохая практика, т.к. в разных ОС эти значения могут быть различными, хотя декларируется обратное). Одна структура, указываемая attr p, может использоваться для управления несколькими потоками.

#### **BO3BPAMAEMOE SHAYEHME**

При удачном завершении функция возвращает значение 0 и помещает идентификатор новой нити исполнения по адресу, на который указывает параметр thread. В случае ошибки возвращается положительное значение (а не отрицательное, как в большинстве системных вызовов и функций!), которое определяет код ошибки, описанный в файле errno.h. Значение системной переменной errno при этом не устанавливается.

#include <pthread.h>

int pthread attr init (pthread attr t \*attr p) int pthread attr destroy (pthread attr t \*attr p)

#### **ОПИСАНИЕ**

Функция pthread attr init инициализирует структуру, указываемую attr p.

Структура типа pthread attr t содержит следующие поля (в скобках указаны значения по умолчанию для современных версий Linux)

\* scope - область действия конкуренции [PTHREAD SCOPE PROCESS - определяет связность потока с LWP]. Может принимать значение PTHREAD SCOPE SYSTEM \* detachstate - отсоединенность [PTHREAD CREATE JOINABLE - определяет то, может или нет какой-либо другой поток ожидать окончания данного (посредством функции)]/ Может принимать значение PTHREAD CREATE DETACHED

- \* stackaddr адрес динамического стека потока [NULL адрес определяется операционной системой]
- \* stacksize размер динамического стека потока [1 Mb]
- \* schedpolicy правила планирования. [SCHED OTHER политика определяется операционной системой] \* shedparam - параметры планирования [NULL - по умолчанию]

Функция pthread attr destroy уничтожает структуру атрибутов потока, на которую указывает аргумент функции.

#### **BO3BPAЩAEMOE SHAYEHME**

При удачном завершении функции возвращают значение 0. В случае ошибки возвращается другое значение и системной переменной errno при этом присваивается соответствующее значение.

Непосредственно изменять значения полей структуры pthread attr t нельзя. Для работы с полями служит специальное АРІ.

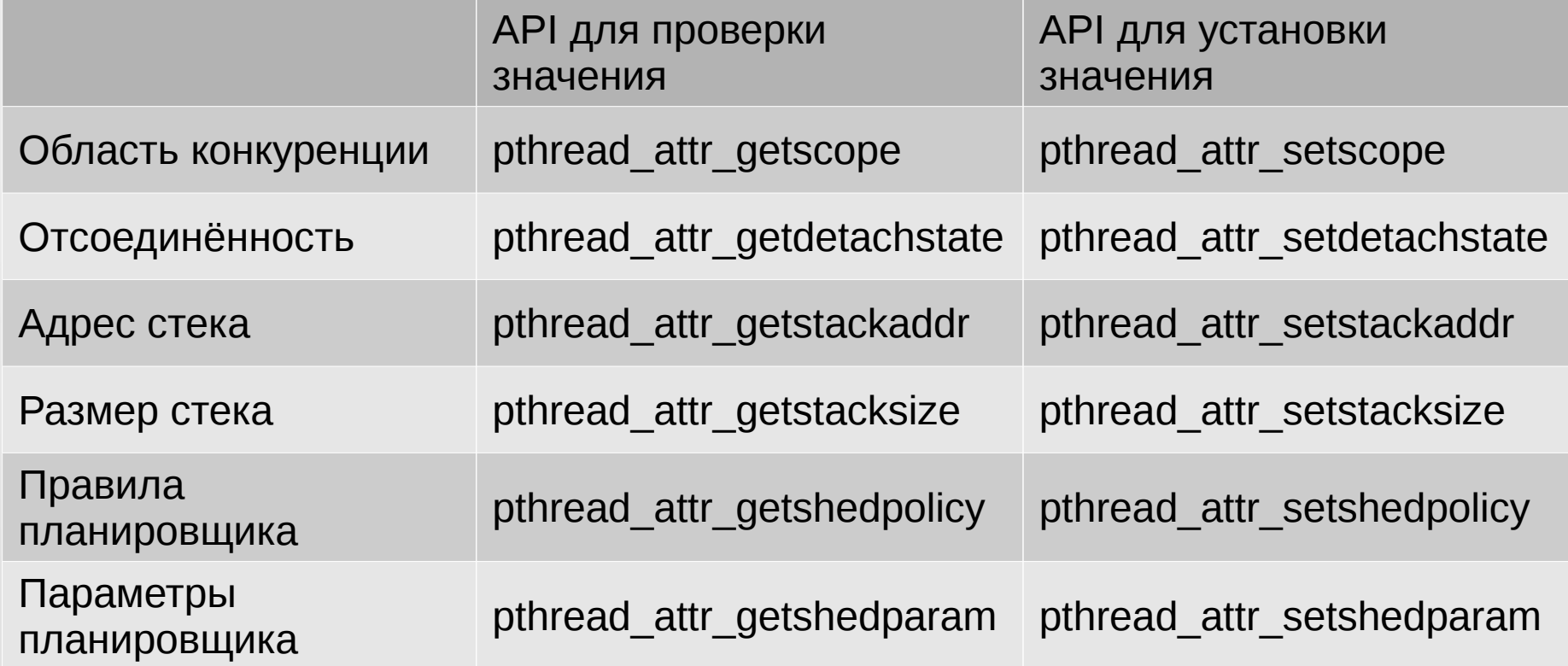

**#include <pthread.h>**

**pthread\_t pthread\_self(void);**

**Описание** 

Функция **pthread\_self** возвращает идентификатор текущей нити исполнения.

#### **ВОЗВРАЩАЕМОЕ ЗНАЧЕНИЕ**

Тип данных **pthread\_t** является синонимом для одного из целочисленных типов языка C. Функция возвращает идентификатор текущего потока.

**#include <pthread.h>**

**void pthread\_exit(void \*status);** int pthread join (pthread t thread, void \*\*status addr); **int pthread\_detach (pthread\_t thread);**

Описание

Функция **pthread\_exit** служит для завершения текущего потока.

Функция никогда не возвращается в вызвавший ее поток. Объект, на который указывает параметр **status**, может быть впоследствии изучен в другом потоке, например, в породившей завершившуюся нить. Поэтому он не должен указывать на динамический объект завершившегося потока.

Функция **pthread\_join** блокирует работу вызвавшего ее потока до завершения потока с идентификатором **thread**. После разблокирования в указатель, расположенный по адресу status addr, заносится адрес, который вернул завершившийся поток либо при выходе из ассоциированной с ним функции, либо при выполнении функции **pthread\_exit()**. Если возвращаемое значение не используется, в качестве этого параметра можно использовать значение **NULL**. Поток с идентификатором **thread** не может быть отсоединенным

Функция **pthread\_detach** уведомляет планировщик о том, что область памяти для потока **thread** может быть восстановлена, когда он завершит выполнение. Если поток не завершается, функция **pthread\_detach** не служит причиной для его завершения. Результат нескольких вызовов функции **pthread\_detach** для одного и того же потока не определен.

Необходимость в этой функции возникает по крайней мере в двух случаях:

1. В обработчике запроса на отмену для функции присоединения потока **pthread\_join** важно иметь функцию **pthread detach**, чтобы отсоединить поток. Без нее планировщик вынужден был бы выполнить еще раз функцию **pthread\_join**, чтобы попытаться отсоединить поток, который не только задерживает процедуру отмены в течение неограниченного времени, но и вносит новый вызов функции **pthread\_join**. В этом случае есть смысл говорить о динамическом отсоединении.

2. Чтобы отсоединить «исходный поток» (это может понадобиться в процессах, которые создают потоки сервера).

ВОЗВРАЩАЕМОЕ ЗНАЧЕНИЕ

Функции **pthread\_join** и **pthread\_detach** возвращают 0 в случае успеха и другое значение, которое является кодом ошибки в противном случае. Функция **pthread\_exit** значения не возвращает.

#### **Исключающие блокировки (Mutexes**

#**include <pthread.h>**

int pthread mutex init (pthread mutex t \*mp, const pthread mutex attr t \*mattrp) инициализирует взаимоисключающую блокировку, выделяя необходимую память. Если **mattrp=NULL**, то создается блокировка с атрибутами "по умолчанию". В настоящее время атрибут один - область действия блокировки, его умолчательное значение -**PTHREAD\_PROCESS\_PRIVATE** (тж может быть **PTHREAD\_PROCESS\_SHARED, поддерживаемое не всеми ОС).**

int pthread mutex destroy (pthread mutex t \*mp) - уничтожает блокировку, освобождая выделенную память.

int pthread mutex lock (pthread mutex t \*mp) int pthread mutex unlock (pthread mutex t \*mp) int pthread mutex trylock (pthread mutex t \*mp)

С помощью **pthread\_mutex\_lock** поток пытается захватить блокировку. Если же блокировка уже принадлежит другому потоку, то вызывающий поток ставится в очередь (с учетом приоритетов потоков) к блокировке. После возврата из функции **pthread\_mutex\_lock** блокировка будет принадлежать вызывающему потоку.

Функция **pthread\_mutex\_unlock** освобождает захваченную ранее блокировку. Освободить блокировку может только ее владелец.

Функция **pthread\_mutex\_trylock** - неблокирующая версия функции **pthread\_mutex\_lock**. Если на момент обращения к этой функции блокировка уже захвачена, то происходит немедленный возврат из функции со значением **EBUSY**.

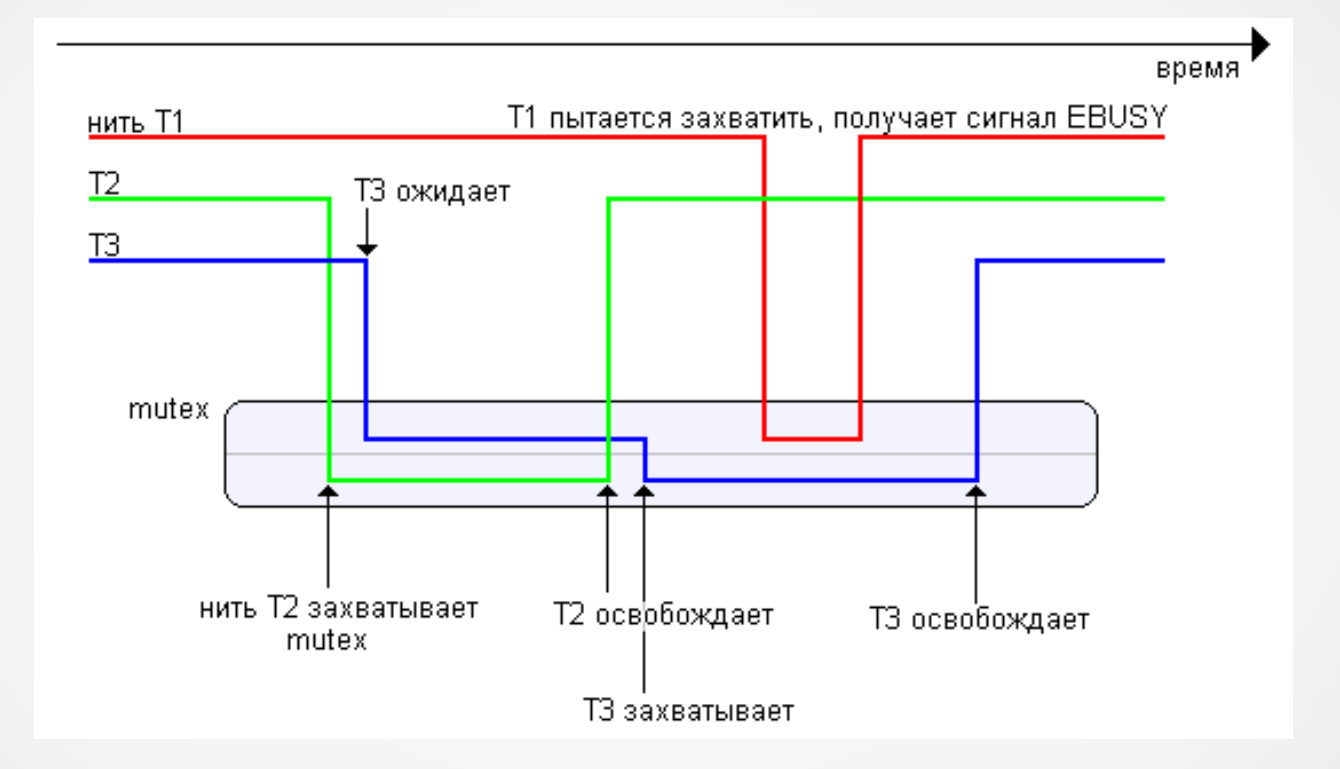

### Dead Locks

- Установить иерархию мьютексов и вызывать их строго в порядке от старших к младшим
- Использовать функцию pthread mutex trylock

```
#include <stdio.h>
#include <pthread.h>
#include <unistd.h>
#include <errno.h>
static int counter; // shared resource
static pthread mutex t mutex = PTHREAD MUTEX INITIALIZER;
void incr_counter(void *p) {
     do {
         usleep(10); // Let's have a time slice between mutex locks
         pthread_mutex_lock(&mutex);
         counter++;
         printf("%d\n", counter);
         sleep(1);
         pthread_mutex_unlock(&mutex);
     } while ( 1 );
}
```

```
void reset_counter(void *p) {
     char buf[10];
     int num = 0;
     int rc;
     pthread_mutex_lock(&mutex); // block mutex just to show message
     printf("Enter the number and press 'Enter' to initialize the counter with new value 
anytime.\n");
     sleep(3);
     pthread_mutex_unlock(&mutex); // unblock blocked mutex so another thread may work
     do {
         if ( gets(buf) != buf ) return; // NO fool-protection ! Risk of overflow !
         num = atoi(buf);
        if ( (rc = <i>pthread</i> <i>mutes</i> <i>trylock</i>(<math>\&amp;mutes</math>) ) == <math>\&amp;EBUSY</math>) { printf("Mutex is already locked by another process.\nLet's lock mutex using 
pthread_mutex_lock().\n");
              pthread_mutex_lock(&mutex);
          } else if ( rc == 0 ) {
              printf("WOW! You are on time! Congratulation!\n");
          } else { 
              printf("Error: %d\n", rc);
              return;
 }
          counter = num;
         printf("New value for counter is %d\n", counter);
         pthread_mutex_unlock(&mutex);
     } while ( 1 );
}
int main(int argc, char ** argv) {
     pthread_t thread_1;
     pthread_t thread_2;
    counter = 0 pthread_create(&thread_1, NULL, (void *)&incr_counter, NULL);
     pthread_create(&thread_2, NULL, (void *)&reset_counter, NULL);
     pthread_join(thread_2, NULL);
     return 0;
```
**}**

#### Условные переменные

Применяются в сочетании со взаимоисключающими блокировками. Общая схема использования такова. Один поток устанавливает взаимоисключающую блокировку и затем блокирует себя по условной переменной (путем вызова функции pthread cond wait), при этом автоматически (но временно) освобождается взаимоисключающая блокировка. Когда какой-либо другой поток посредством вызова функции pthread cond signal сигнализирует по условной переменной, то первый поток разблокируется и ему возвращается во владение взаимоисключающая блокировка.

int pthread cond init (pthread cond t \*cvp, const pthread condattr t \*cattrp) инициализирует условную переменную, выделяя память.

int pthread cond destroy (pthread cond t \*cvp) уничтожает условную переменную, освобождая память.

#### int pthread cond wait (pthread cond t \*cvp, const pthread mutex t \*mp)

автоматически освобождает взаимоисключающую блокировку, указанную mp, а вызывающий поток блокируется по условной переменной, заданной сур. Заблокированный поток разблокируется функциями pthread cond signal и pthread cond broadcast. Одной условной переменной могут быть заблокированы несколько потоков.

int pthread cond timedwait (pthread cond t \*cvp, const pthread mutex t \*mp, struct timespec \*tp) аналогична функции pthread cond wait, но имеет третий аргумент, задающий интервал времени, после которого поток разблокируется (если этого не было сделано ранее).

#### int pthread cond signal (pthread cond t \*cvp)

разблокирует ожидающий данную условную переменную поток. Если сигнала по условной переменной ожидают несколько потоков, то будет разблокирован только какой-либо один из них.

int pthread cond broadcast (pthread cond t \*cvp) разблокирует все потоки, ожидающие данную условную переменную.

#### **Барьеры**

Барьер используется для синхронизации работы нескольких потоков управления. Барьер характеризуется натуральным числом **count**, задающим количество синхронизируемых потоков. Поток управления, "подошедший" к барьеру (обратившийся к функции **pthread\_barrier**), блокируется до момента накопления перед этим барьером указанного количества потоков **count**.

int pthread barrier init(pthread barrier t \*bp, pthread barrierattr t \*attr, unsigned count) инициализирует барьер, выделяя необходимую память, устанавливая значения его атрибутов и назначая **count** "шириной" барьера. В настоящее время атрибуты барьеров не определены поэтому в качестве второго параметра функции **pthread\_barrier\_init** следует использовать NULL.

#### int pthread barrier destroy(pthread barrier t \*bp)

уничтожает барьер, освобождая выделенную память.

#### int pthread barrier wait(pthread barrier t \*bp)

приостанавливает вызвавший данную функцию поток до момента накопления перед барьером **count** потоков. Заблокированный поток может быть прерван сигналом, при этом обработчик сигнала (если он был назначен) будет вызван на выполнение обычным образом. Выход из обработчика вернет поток в состояние ожидания, если к этому моменту требуемое количество **count** потоков еще не скопилось перед барьером.

### КОНЕЦ Спасибо за внимание ;)